#### **ABSTRAK**

<span id="page-0-0"></span>Perkembangan teknologi pada saat ini sangat berkembang pesat. Di dalam mengerjakan suatu pekerjaan dituntut serba cepat dan benar dalam sebuah instansi. Sebagai alat bantu, komputer juga memiliki kelebihan, di antaranya kecepatan, keakuratan, serta efisiensi dalam pengolahan data bila dibandingkan dengan pengolahan data secara manual. Sistem yang berjalan di Ismshop11 saat ini masih dilakukan secara manual seperti pencatatan transaksi pembelian, pencatatan transaksi penjualan, pencarian barang, perhitungan stok, dan pembuatan laporan-laporan yang mana memerlukan waktu yang cukup lama dan resiko kesalahan manusia (*human error*) yang cukup besar. Serta pemasaran barang yang ada pada Ismshop11 masih dirasa kurang untuk menarik minat pelanggan dalam membeli barang yang di jual. Oleh sebab itu dengan diterapkannya sistem online penjualan pembelian pada Ismhop11 dengan menggunakan metode *cross-selling* diharapkan dapat menarik minat pelanggan dengan cara merekomendasikan barang yang memiliki tingkat penjualan yang tinggi. Dengan sistem ini pula diharapkan dapat mempermudah dalam mengelola seluruh data penjualan, data pembelian dan mengurangi terjadinya kekeliruan atau kesalahan dalam mengelola data-data tersebut, sehingga Ismshop11 dapat mencapai tujuan yang telah di tetapkan secara maksimal.

**ENTERNAL SANDING AND** 

Kata kunci: sistem *online*, penjualan, pembelian dan *cross-selling*

#### **ABSTRACT**

<span id="page-1-0"></span>*The development of technology in today is very rapidly growing. In doing a job properly prosecuted and fast paced within an institution. As a tool, the computer also has advantages, including speed, accuracy, and efficiency in data processing when compared with manual processing. Running system in Ismshop11 is still done manually recording transactions such as purchases, sales transaction records, the search for the goods, the calculation of stock, and making reports which require considerable time and risk of human error is quite great. And the marketing of goods that exist in Ismshop11 still insufficient to attract customers into buying the goods. With the implementation of purchase sales online system using the method of cross-selling on Ismshop11 is expected to facilitate customer to buy the goods by rommendation item that has high level of sales. This system also is expected to simplify the entire data sale, purchases and marketing of goods without having to avoid mistakes and errors in managing data, so Ismshop11 can achieve the maximum goals that have been set.*

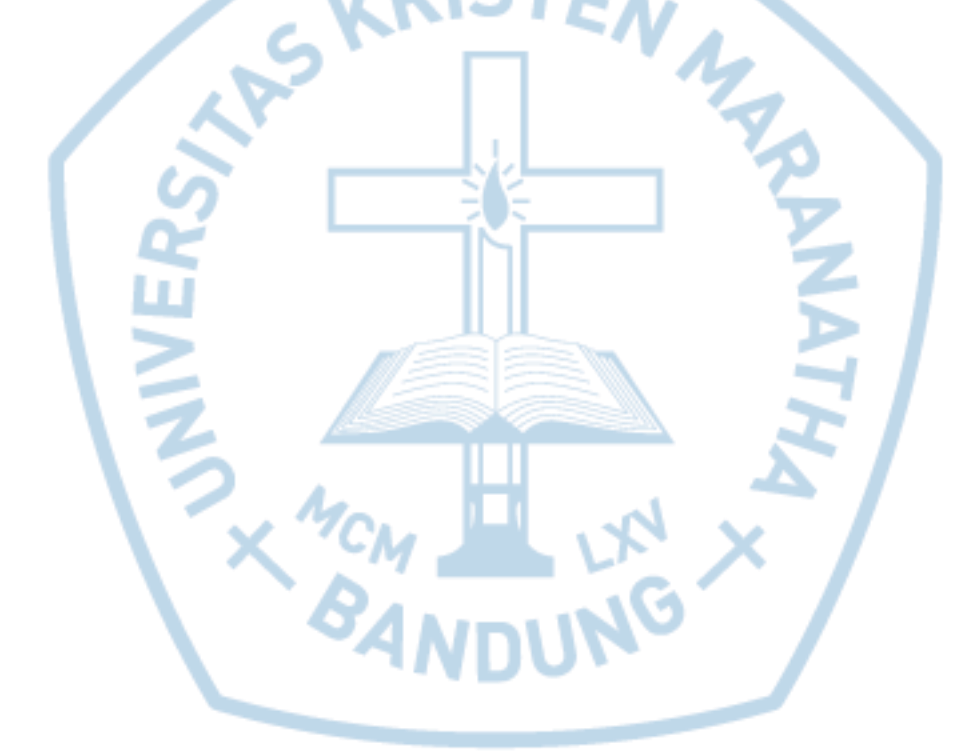

*Keywords: Information system, Sale, Purchase and Cross selling*

### **DAFTAR ISI**

<span id="page-2-0"></span>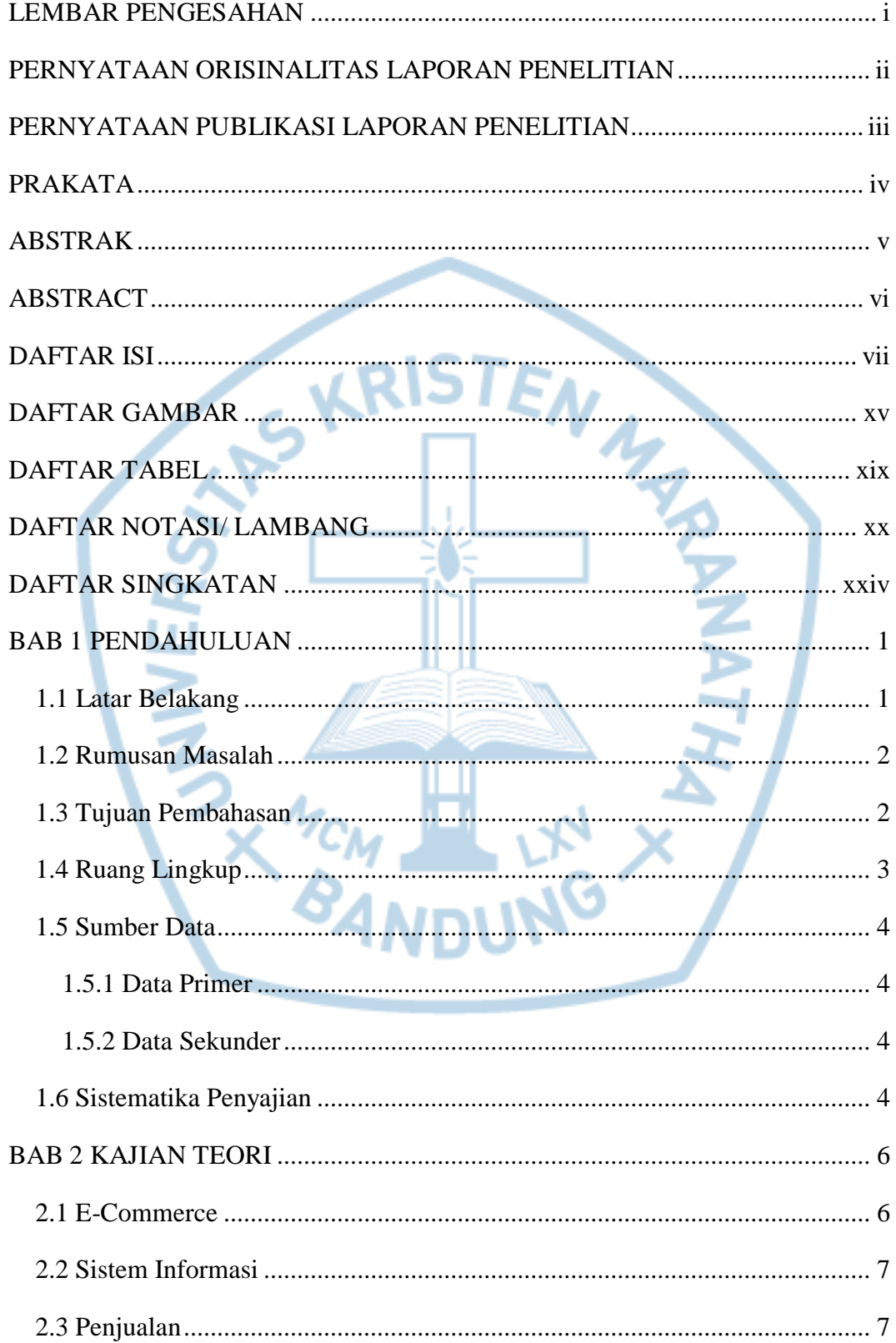

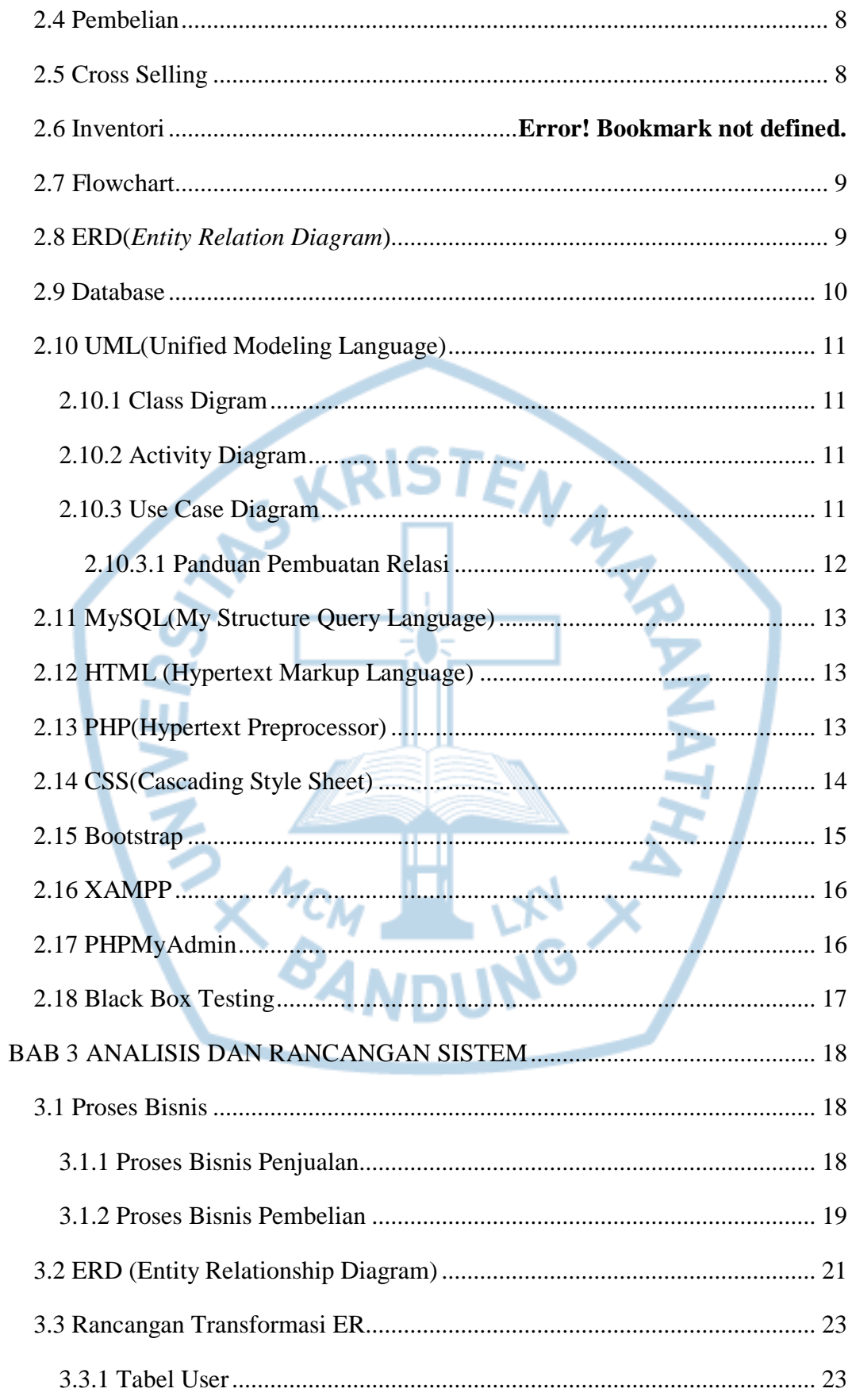

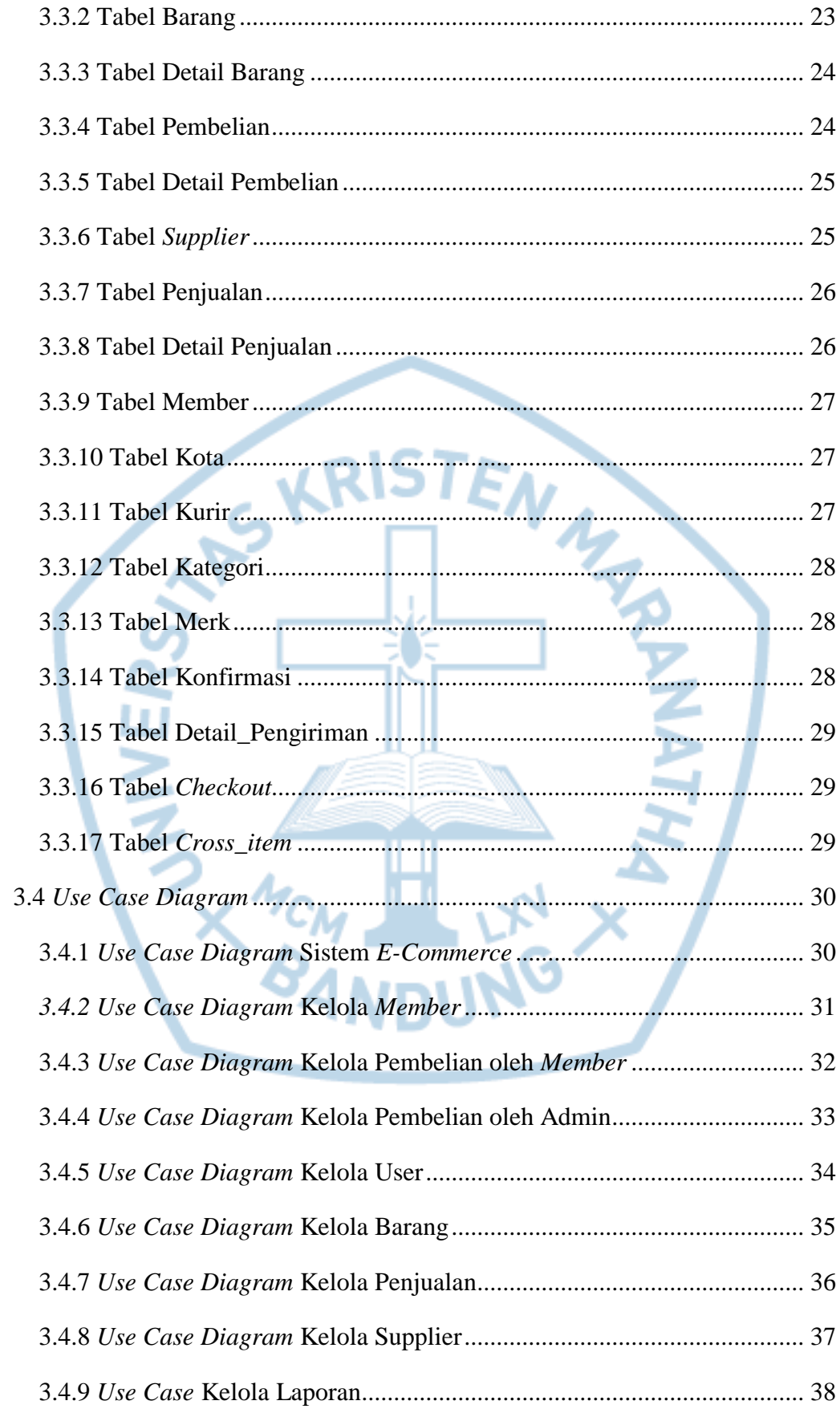

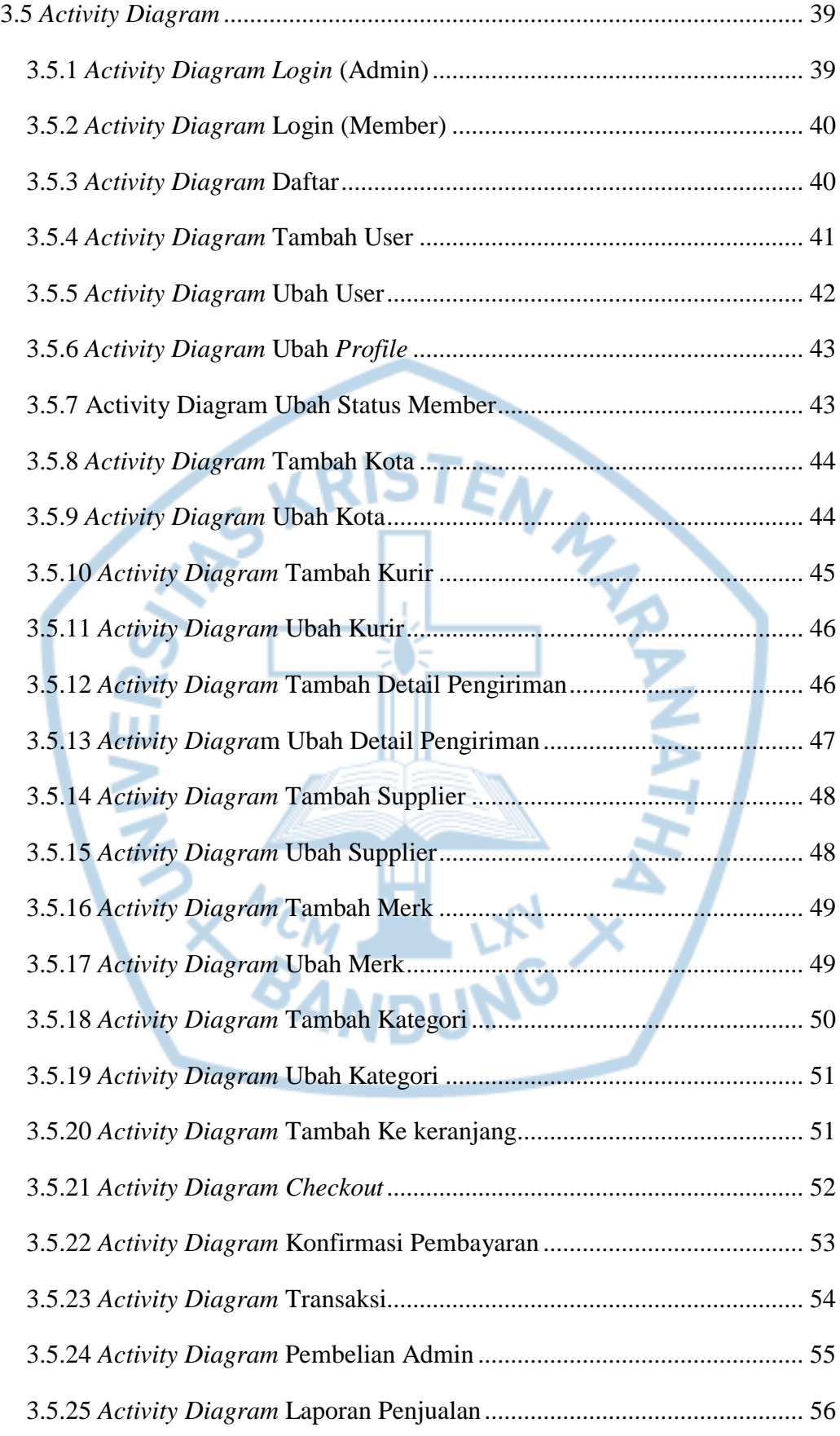

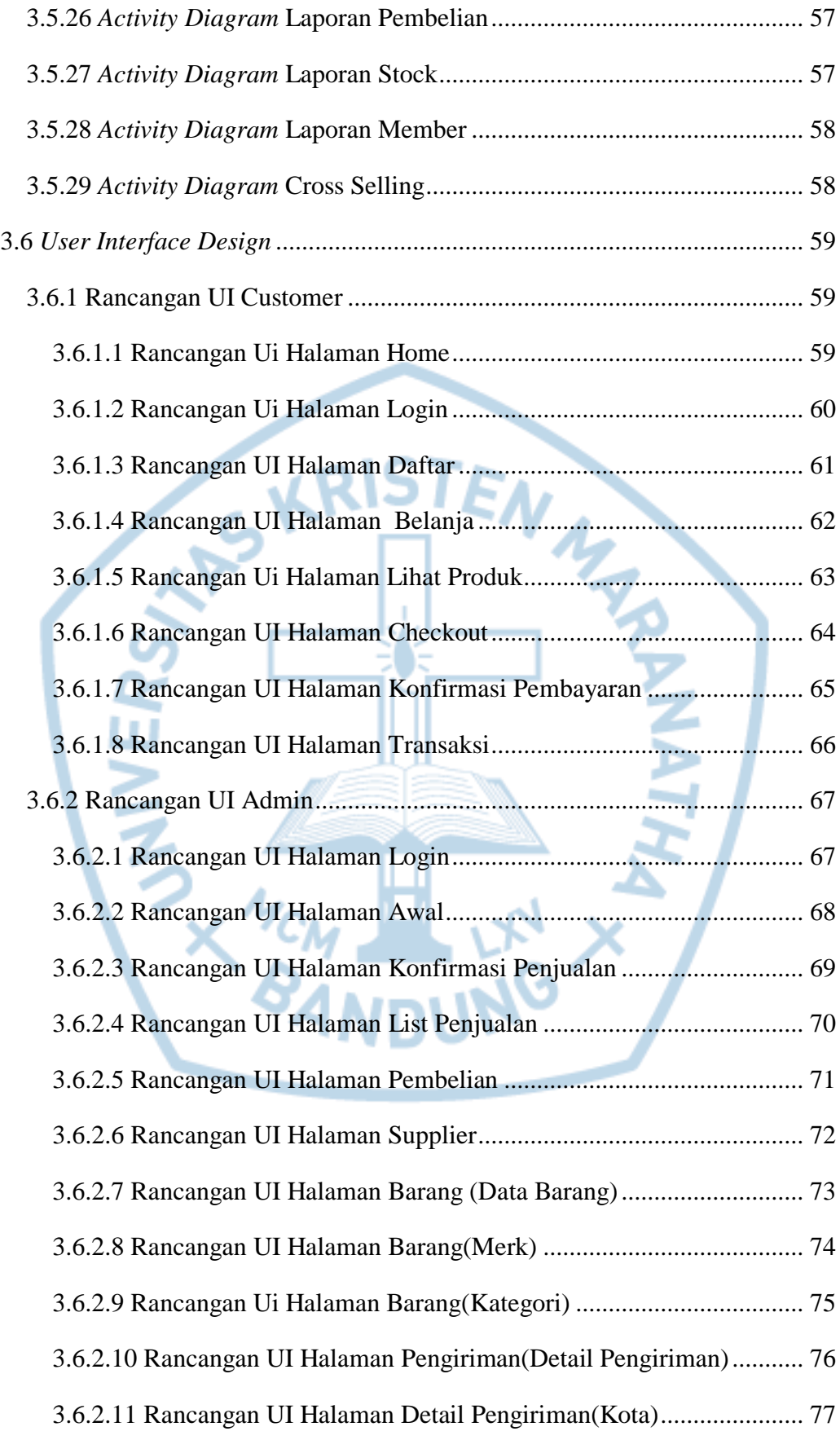

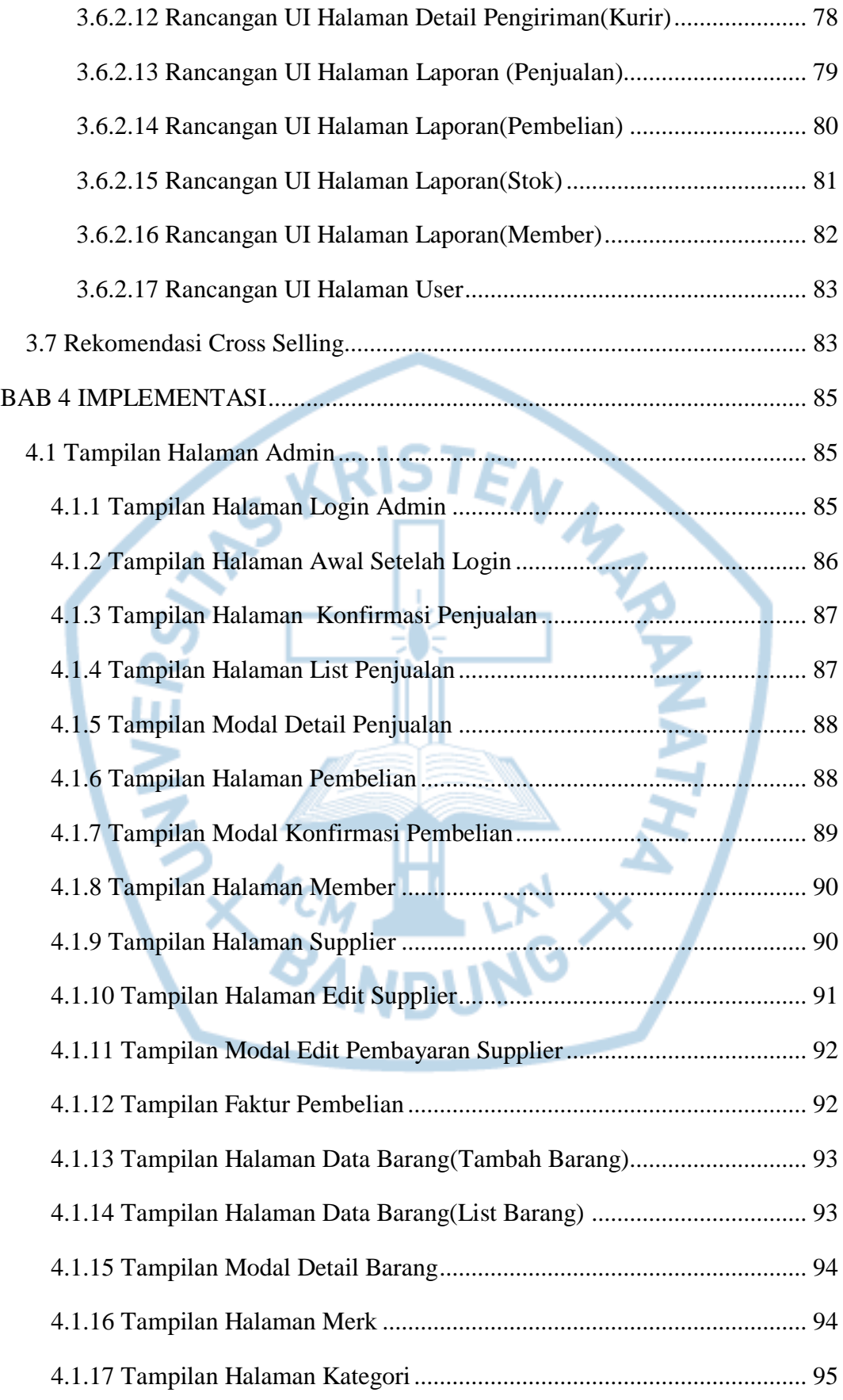

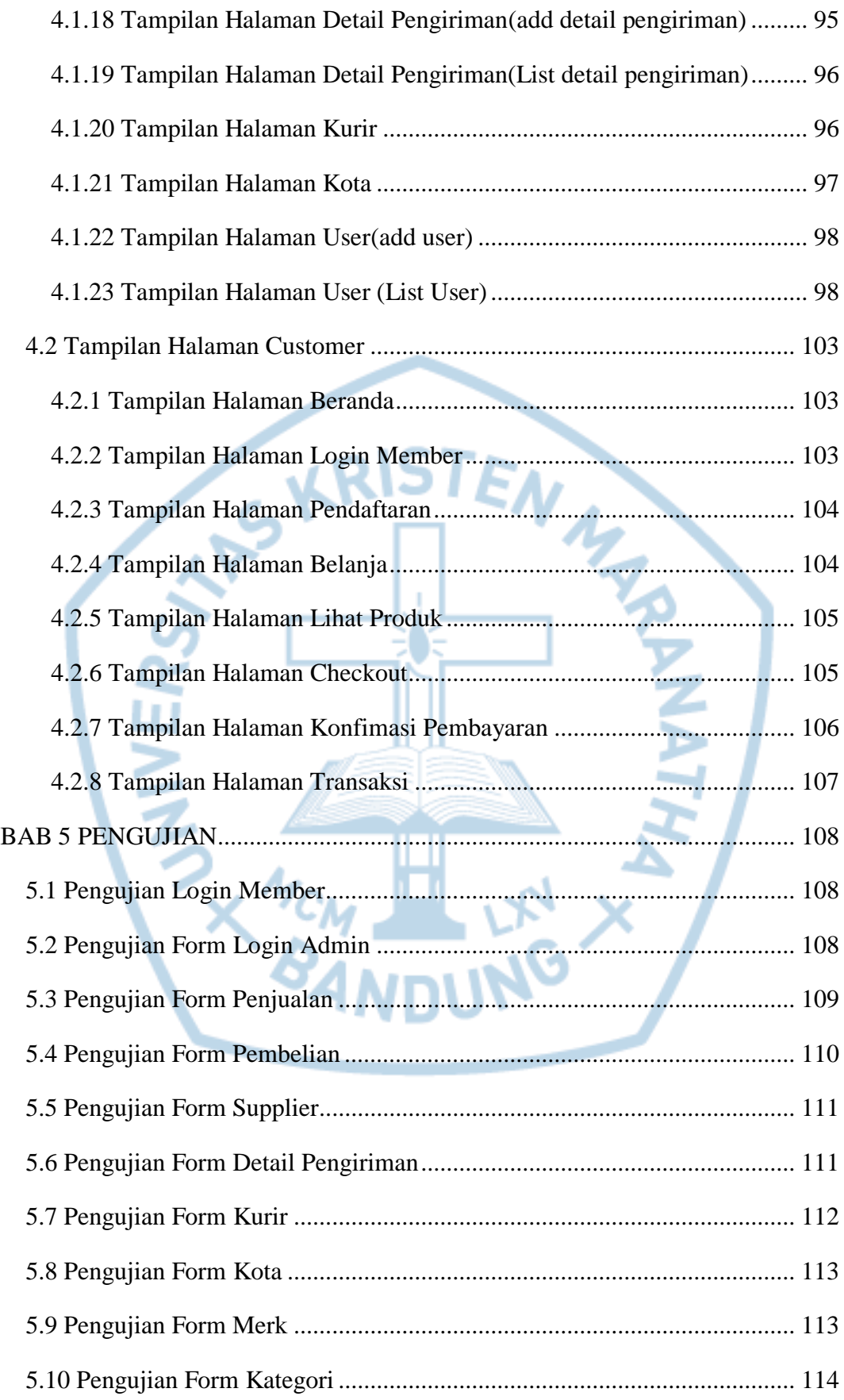

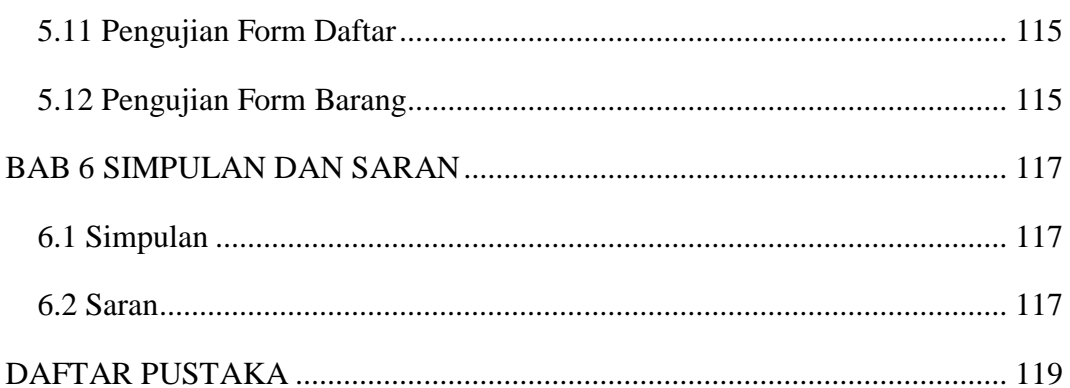

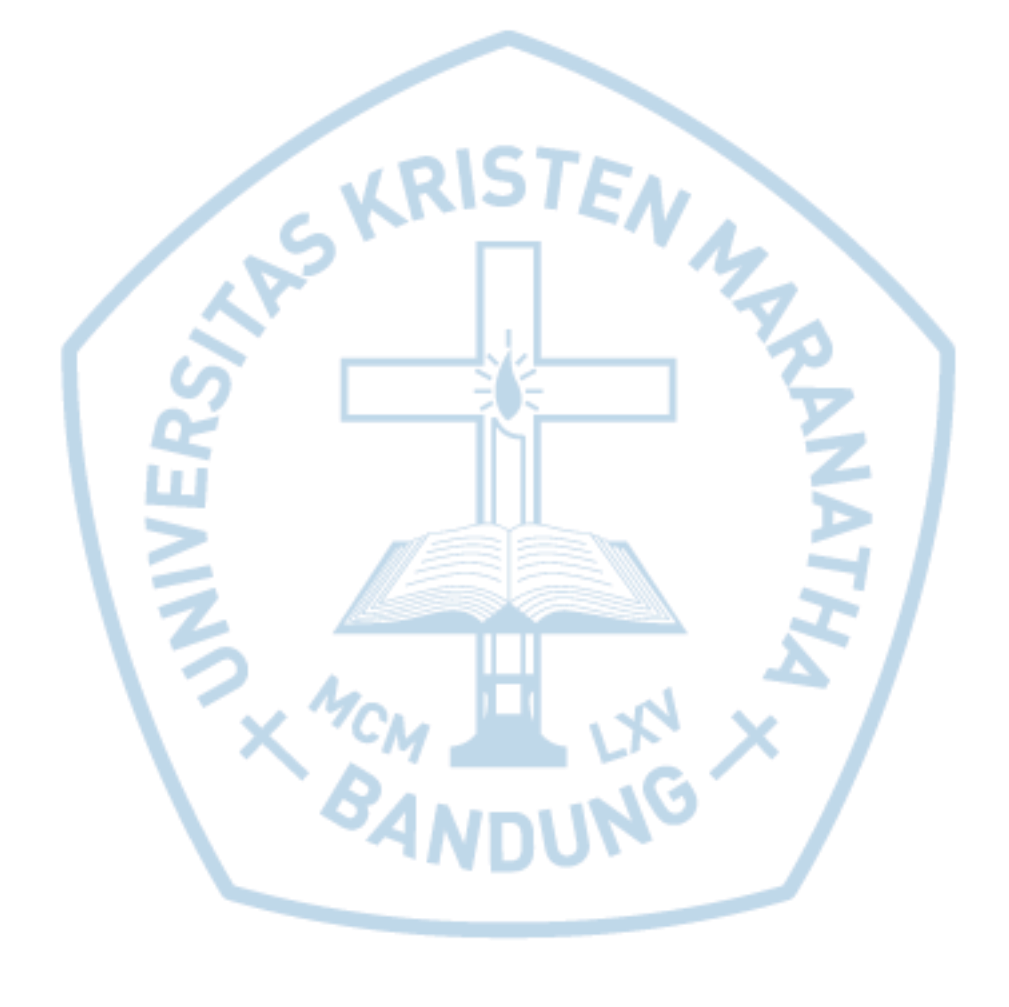

# **DAFTAR GAMBAR**

<span id="page-10-0"></span>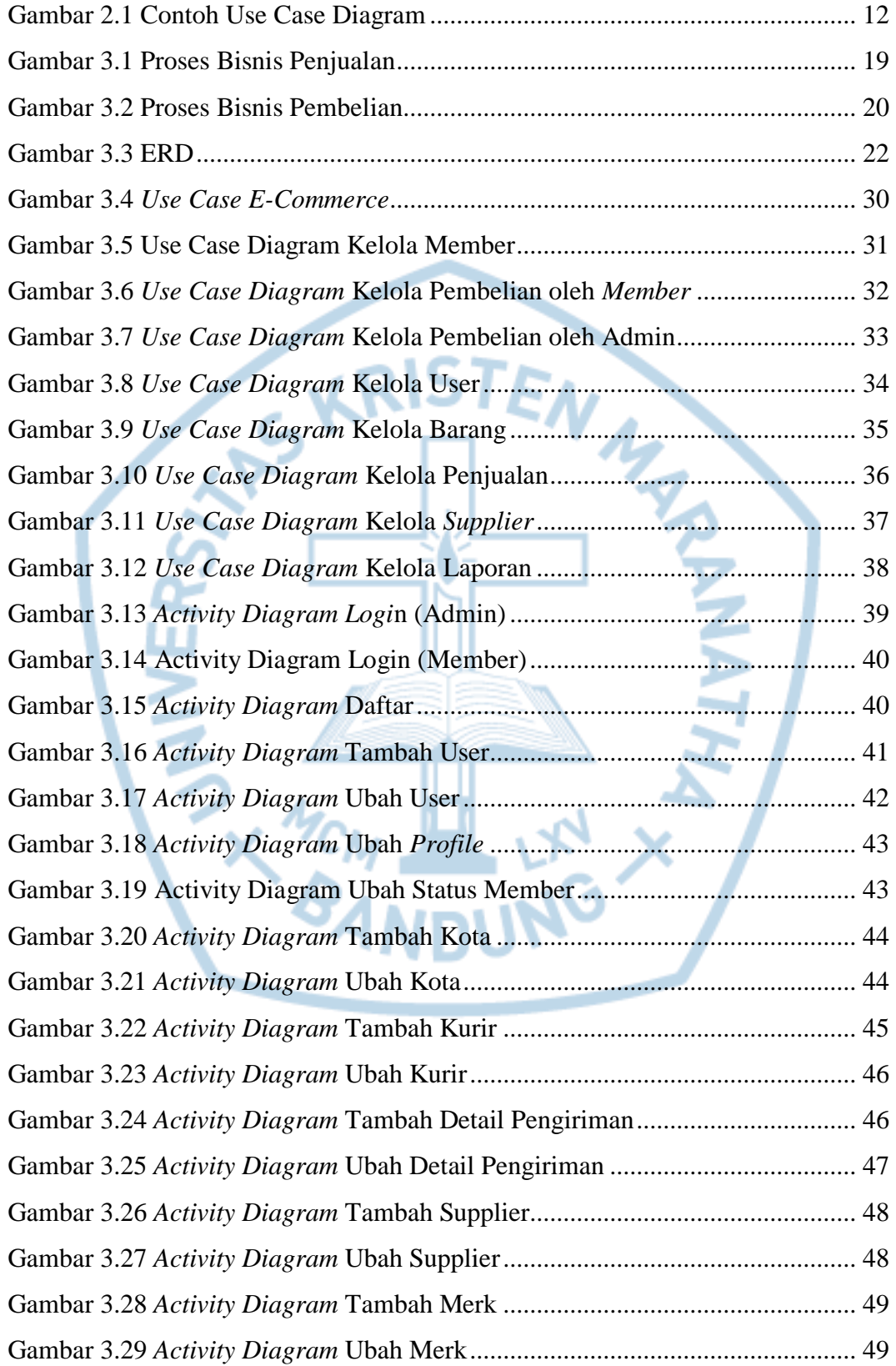

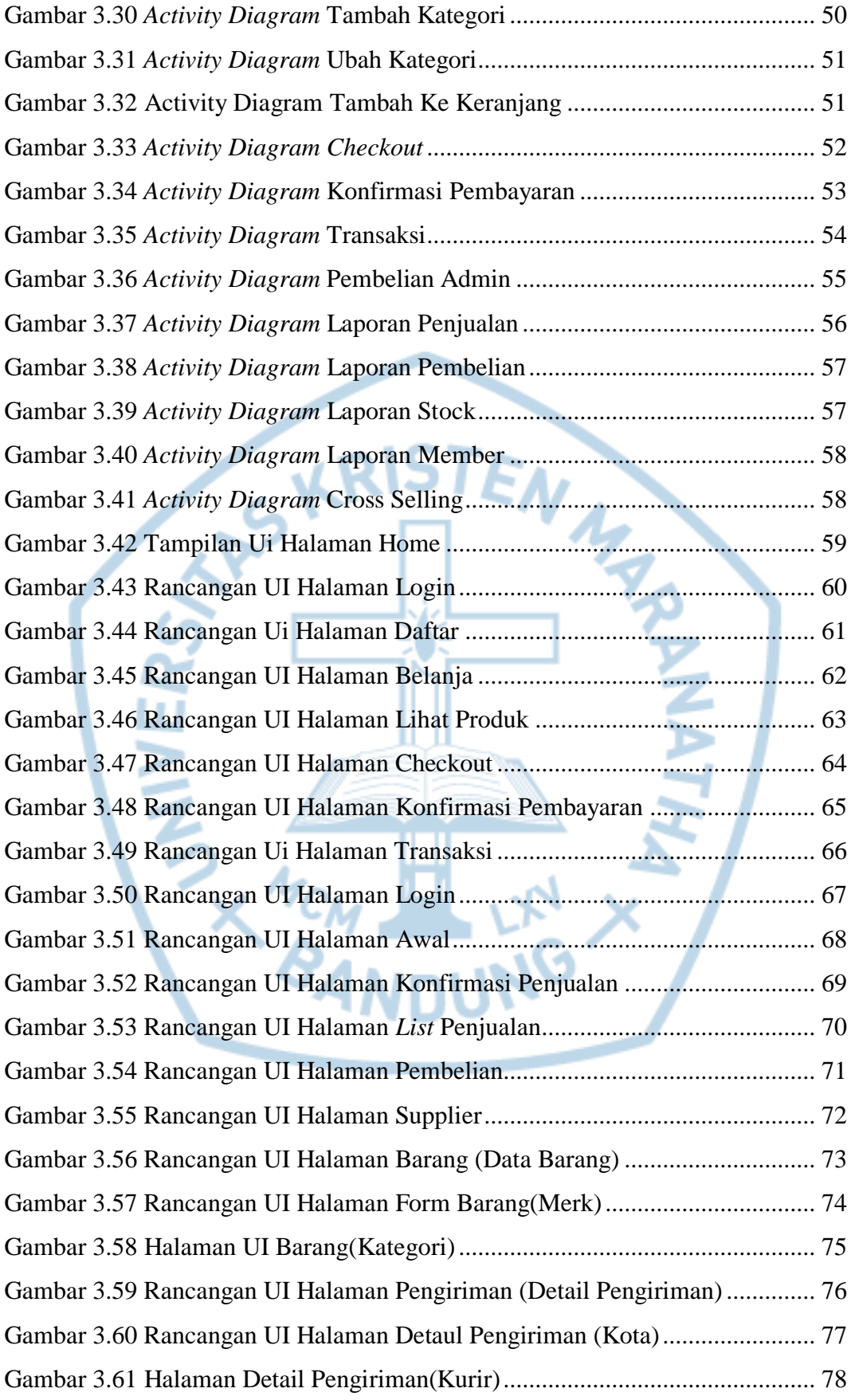

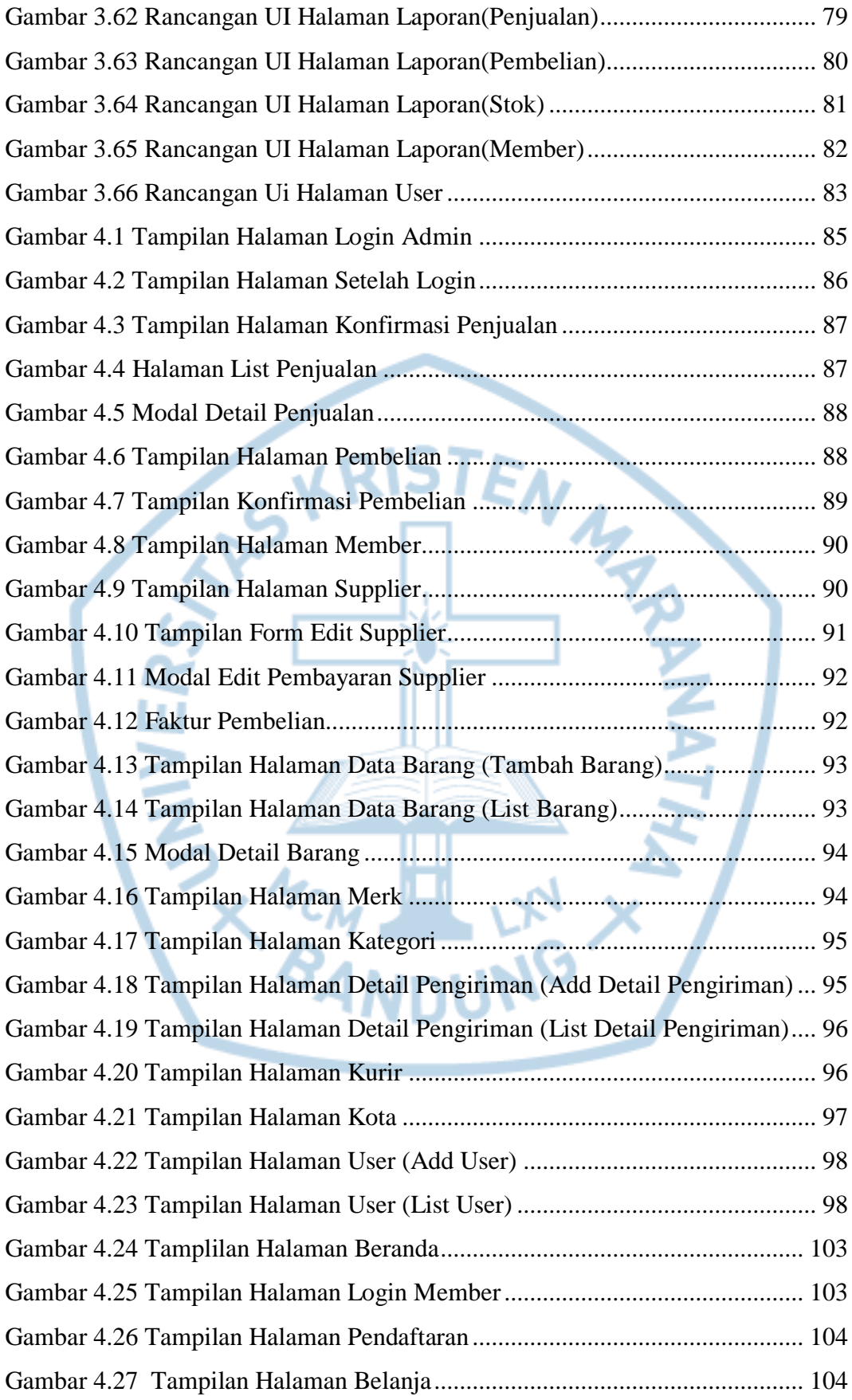

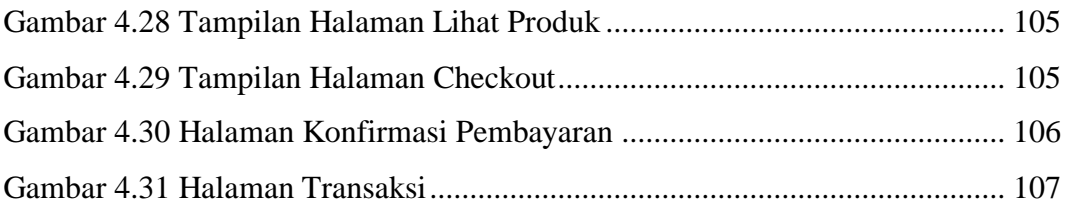

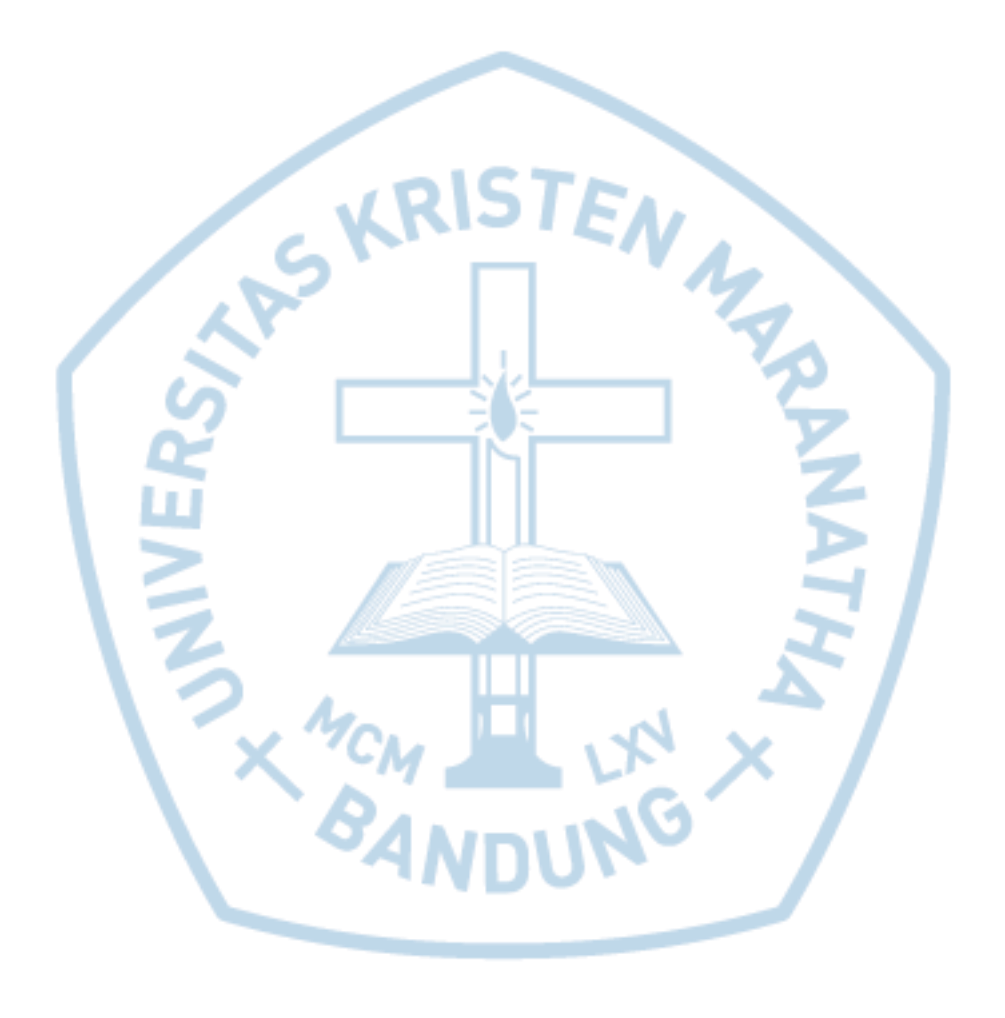

# **DAFTAR TABEL**

<span id="page-14-0"></span>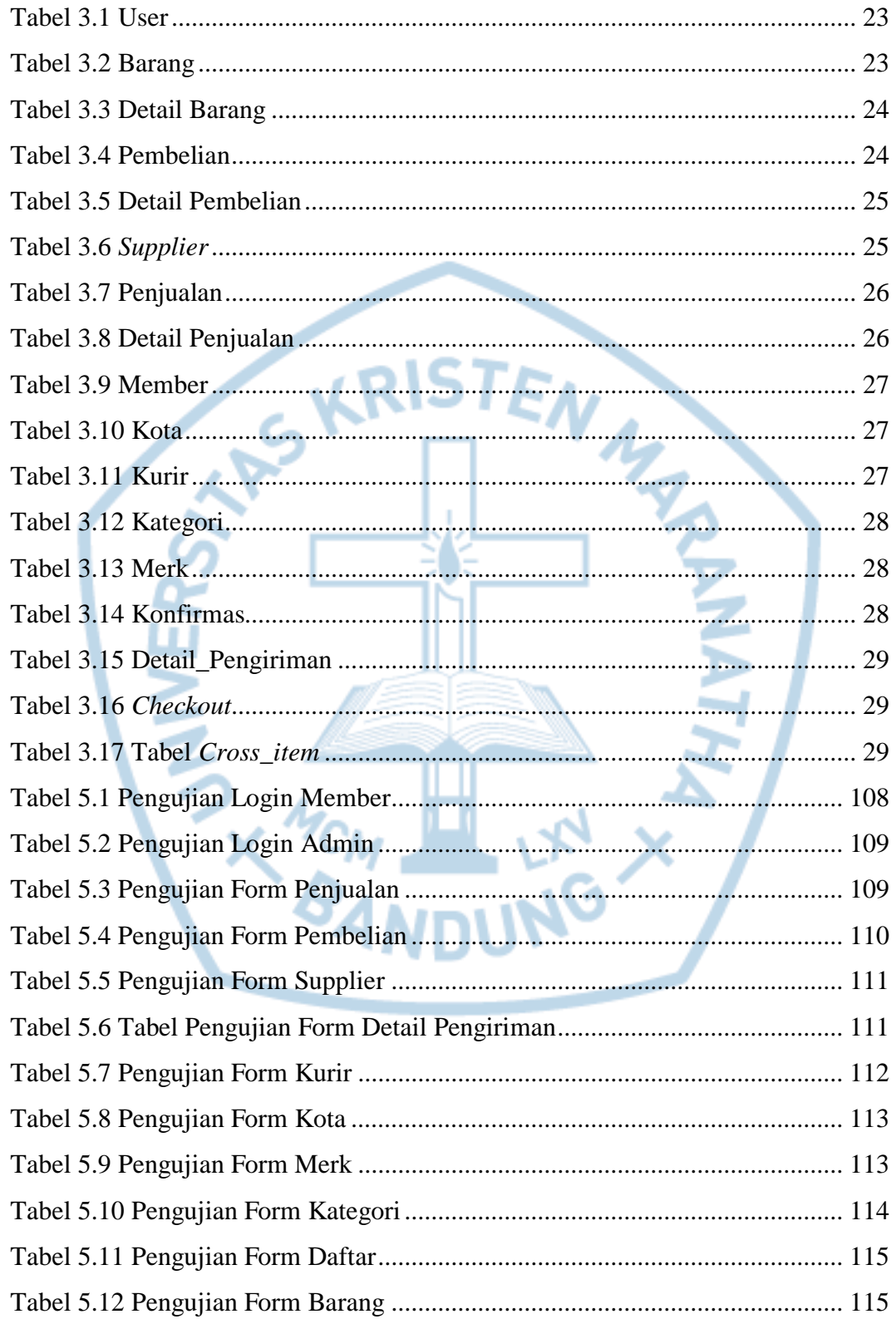

<span id="page-15-0"></span>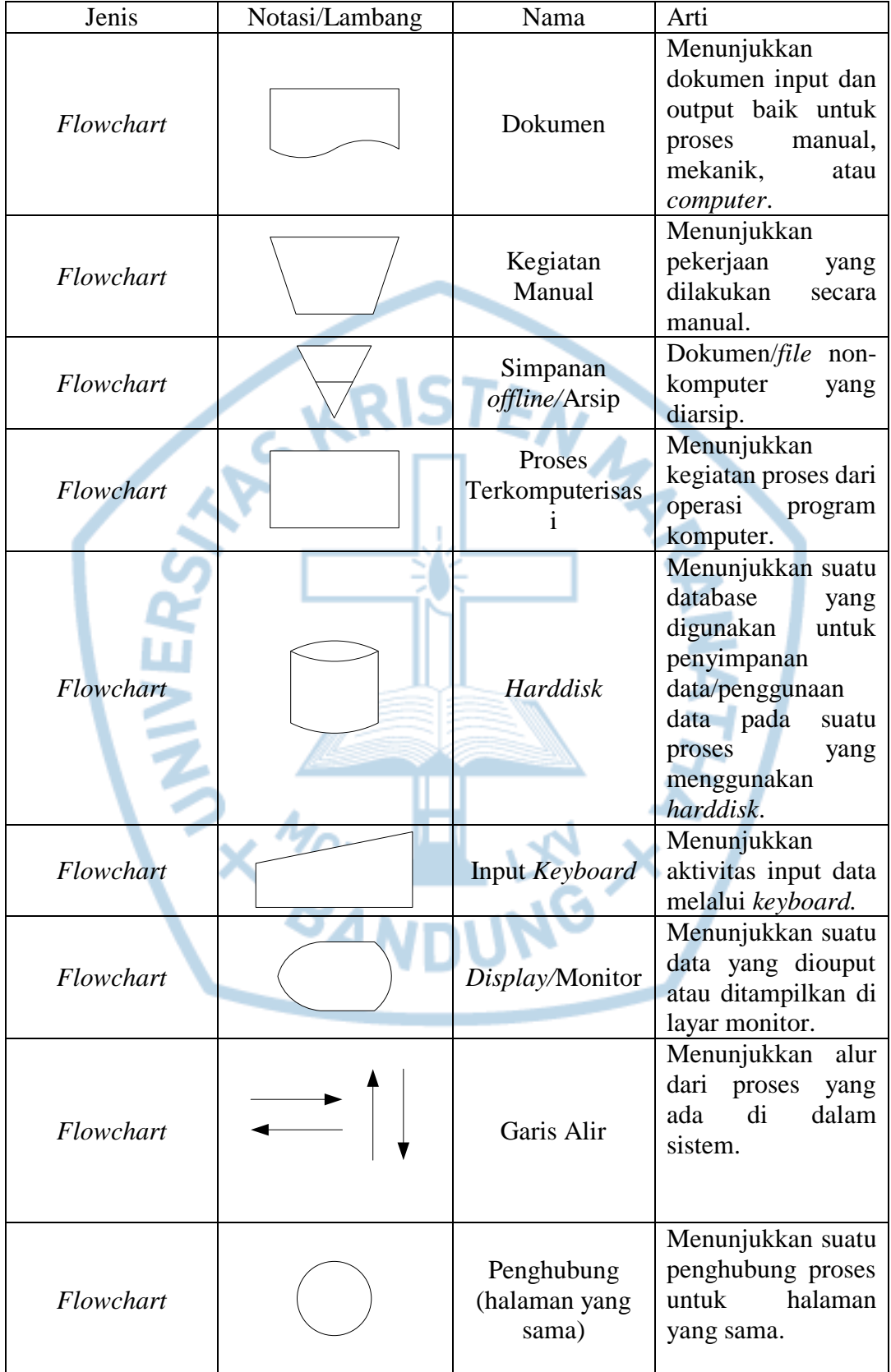

## **DAFTAR NOTASI/ LAMBANG**

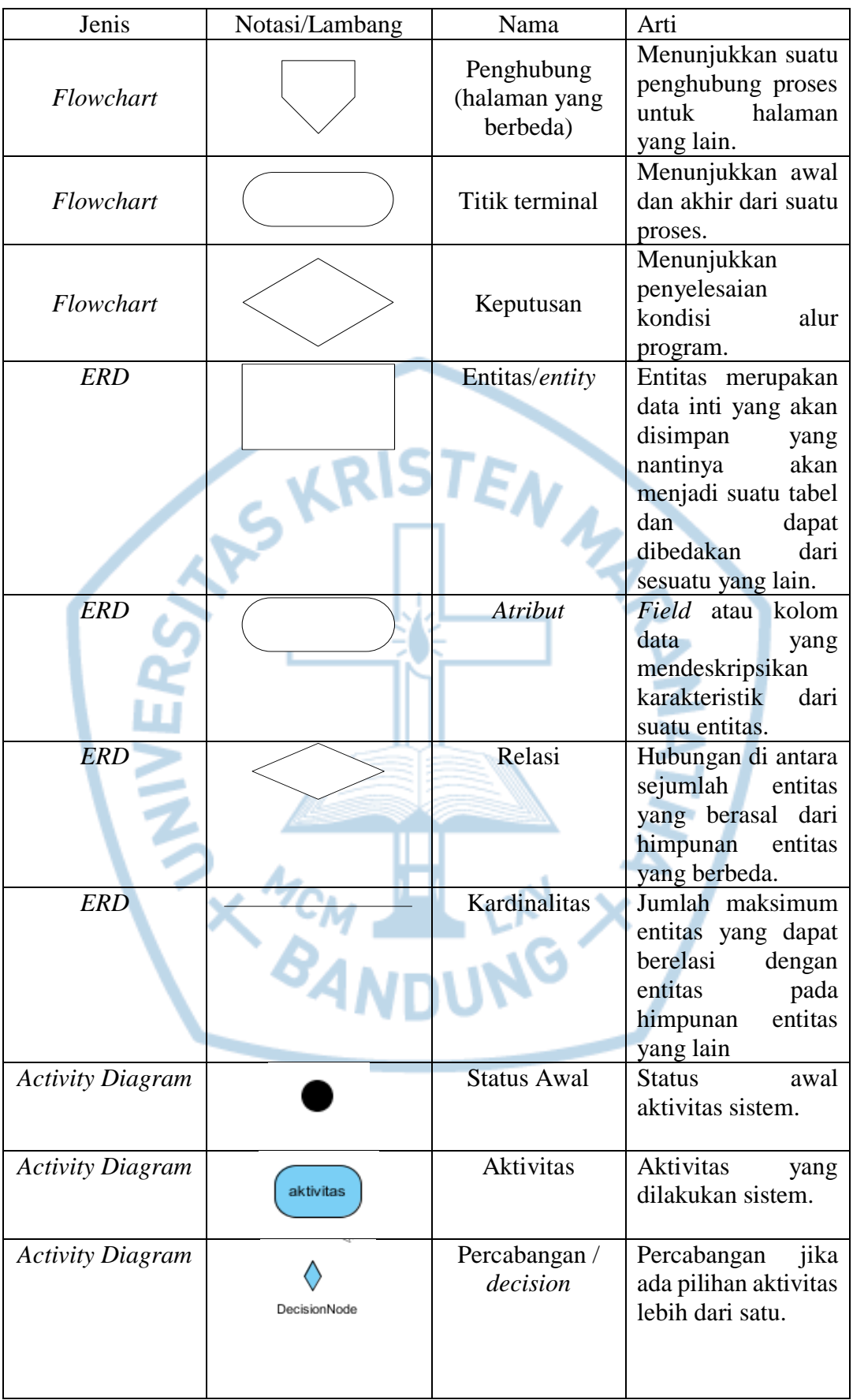

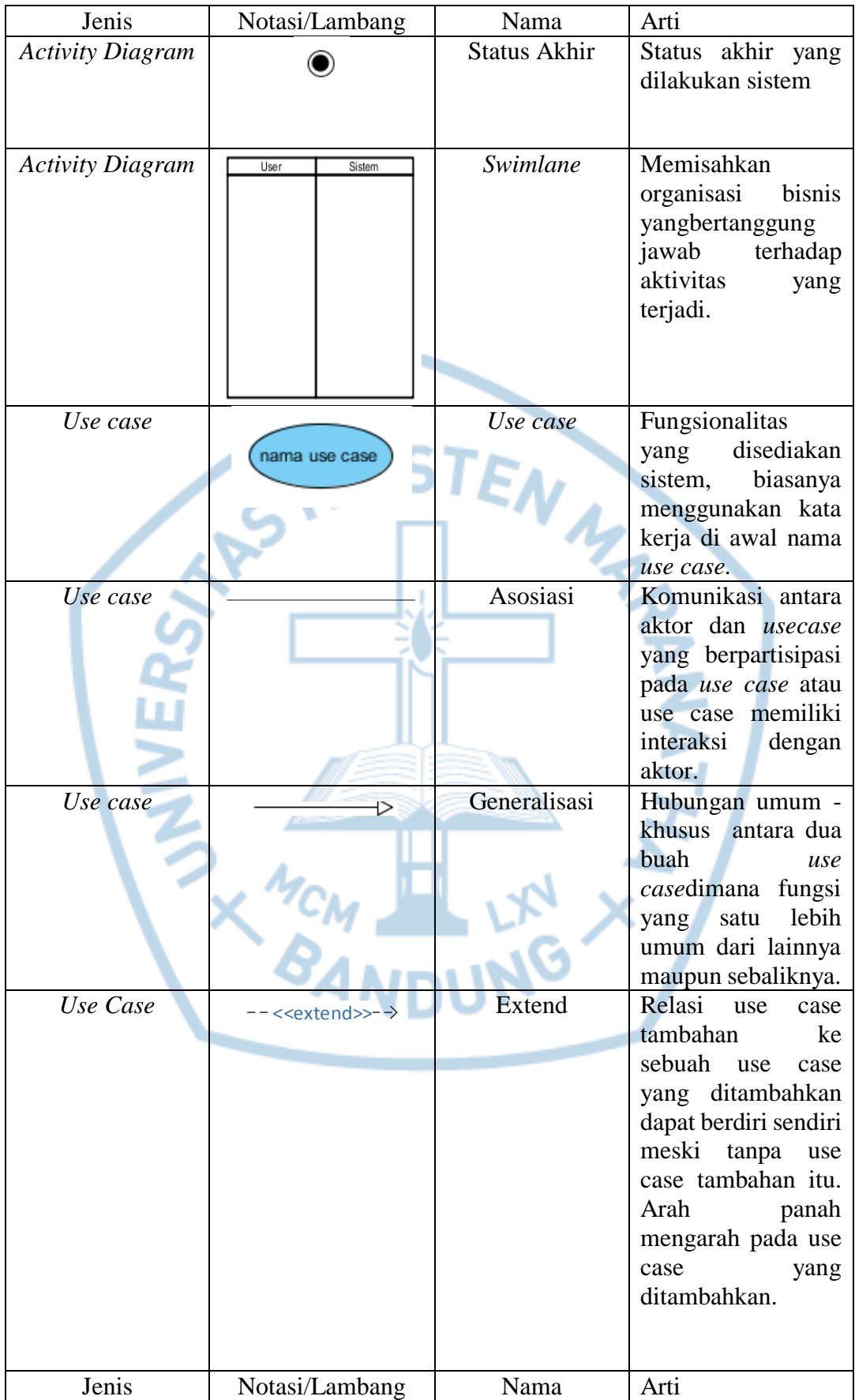

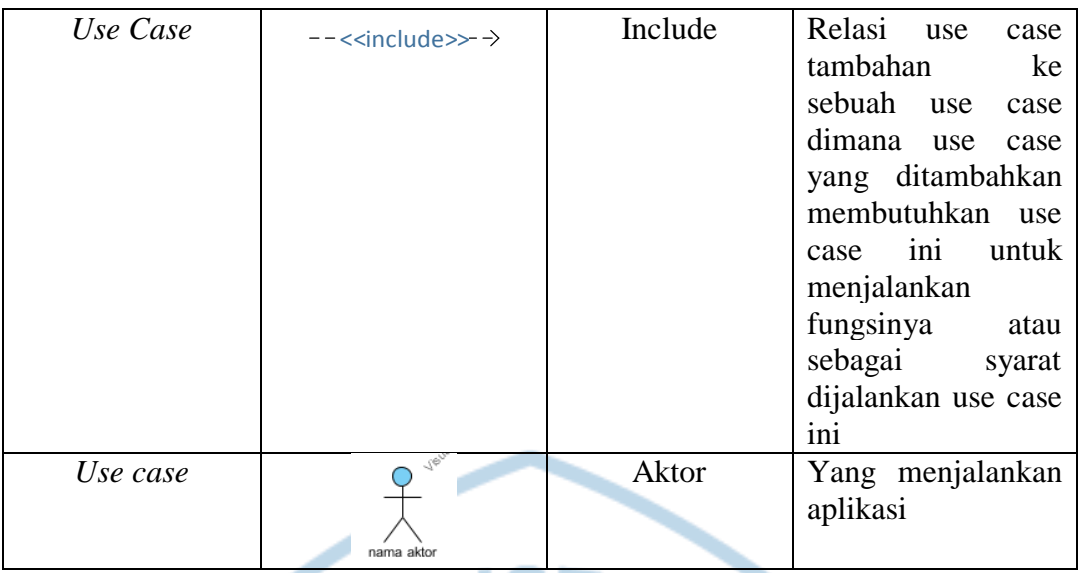

Referensi:

Referensi:<br>Notasi/ Lambang Flowchart bersumber dari [1]

Notasi/ Lambang ERD bersumber dari [2]

Notasi/ Lambang Use Case dan Actiity bersumber dari [3] [4] [5]

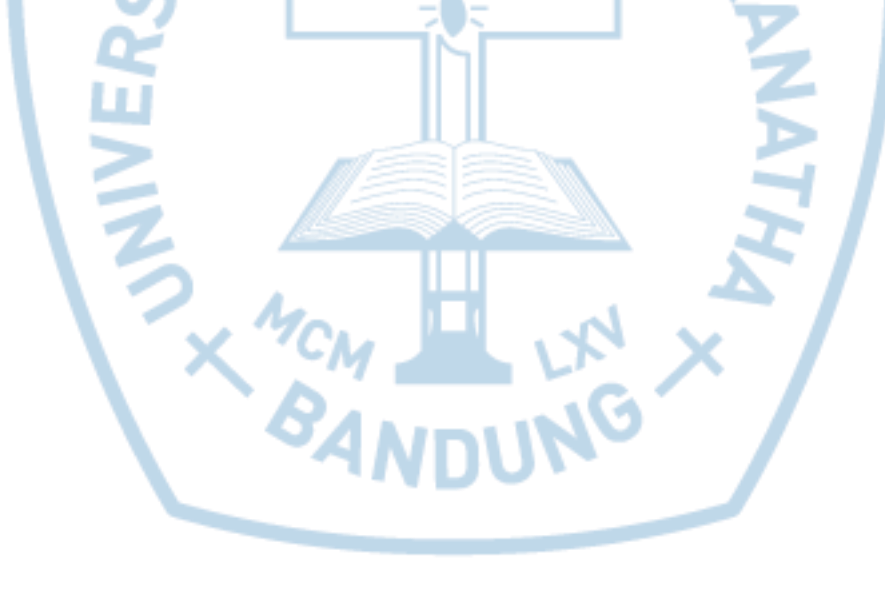

## **DAFTAR SINGKATAN**

<span id="page-19-0"></span>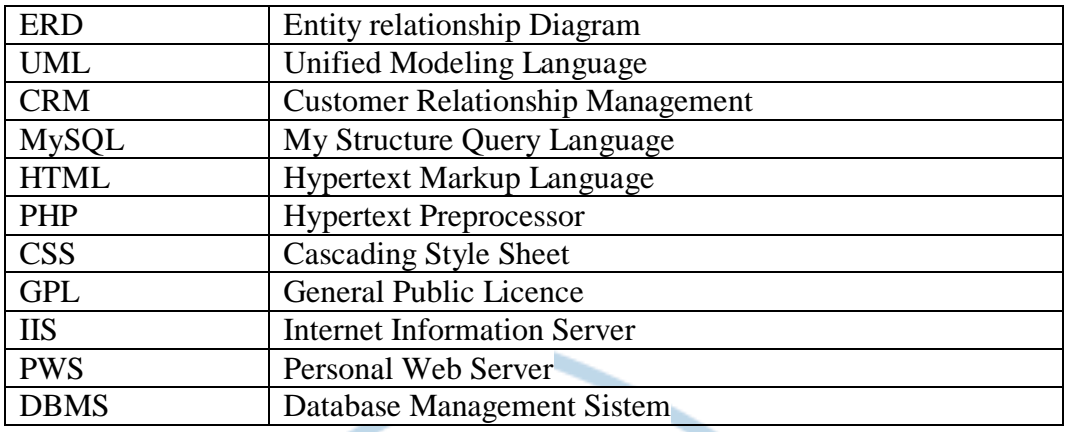

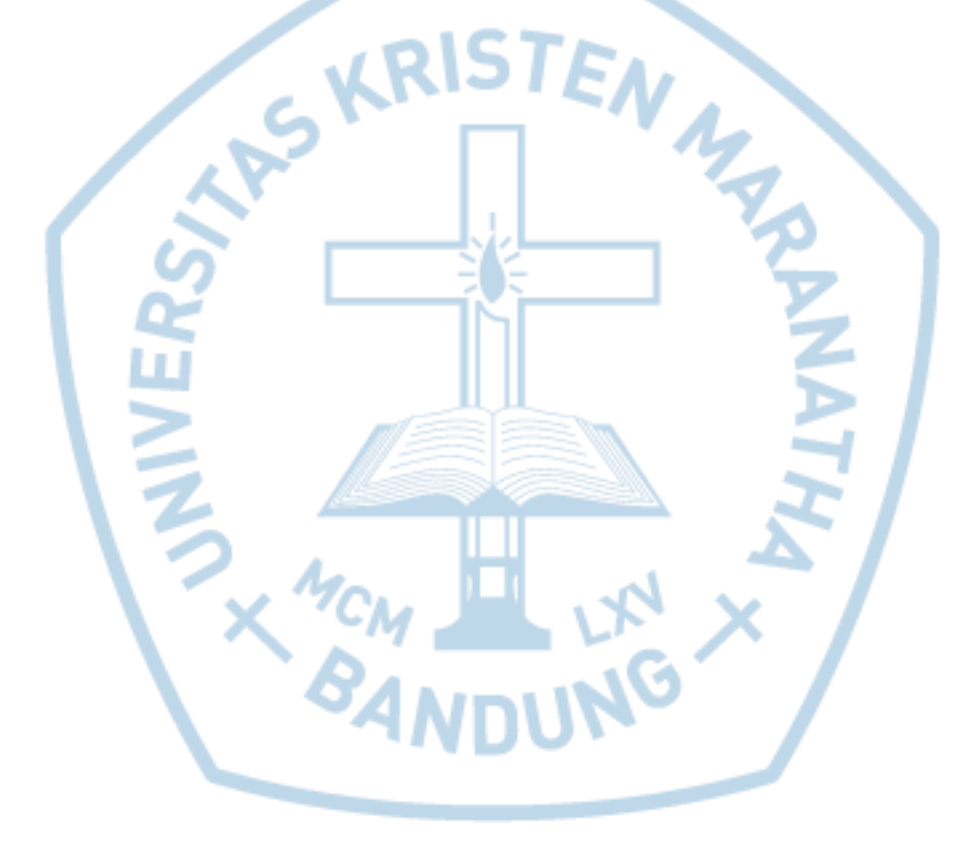